# MC-202 — Unidade 12 Quicksort e Particionamento

Rafael C. S. Schouery rafael@ic.unicamp.br

Universidade Estadual de Campinas

2º semestre/2017

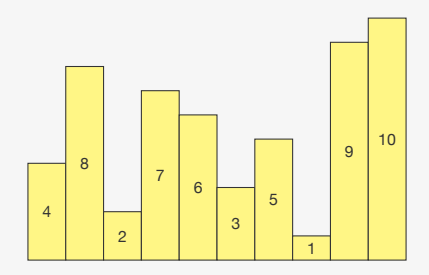

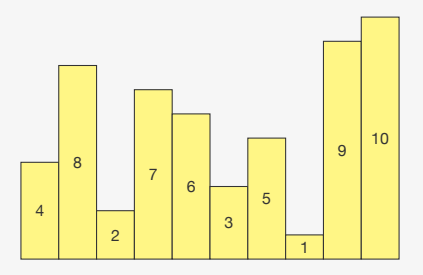

*•* Escolhemos um pivô (ex: 4)

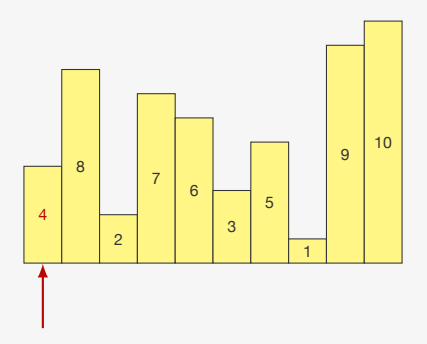

*•* Escolhemos um pivô (ex: 4)

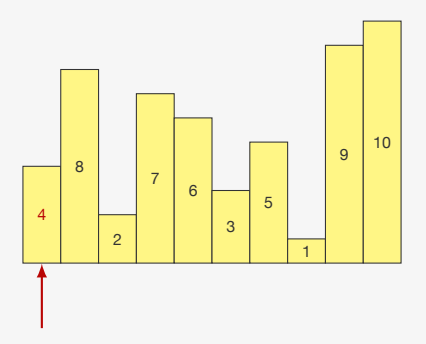

- *•* Escolhemos um pivô (ex: 4)
- *•* Colocamos os elementos menores que o pivô na esquerda
- *•* e os elementos maiores que o pivô na direita

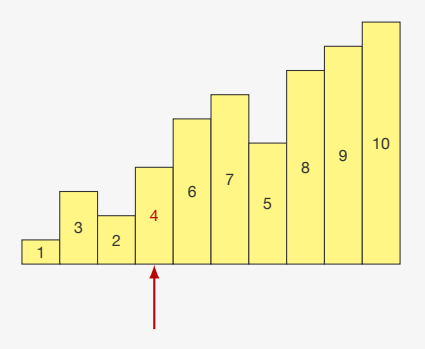

- *•* Escolhemos um pivô (ex: 4)
- *•* Colocamos os elementos menores que o pivô na esquerda
- *•* e os elementos maiores que o pivô na direita

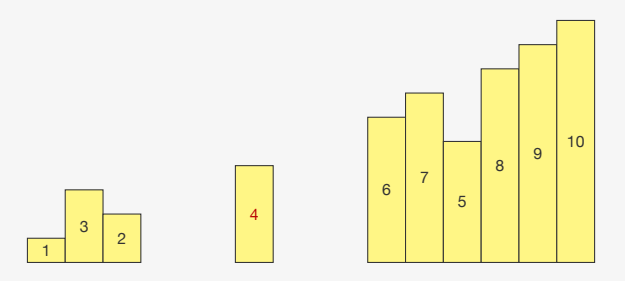

- *•* Escolhemos um pivô (ex: 4)
- *•* Colocamos os elementos menores que o pivô na esquerda
- *•* e os elementos maiores que o pivô na direita
- *•* O pivô está na posição correta

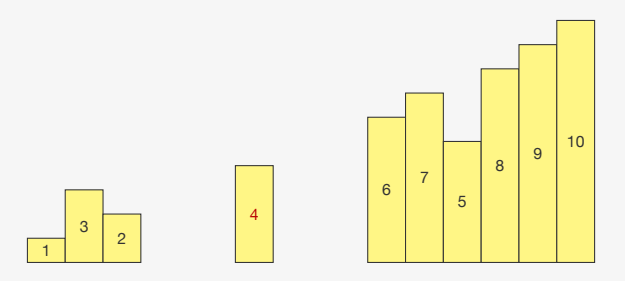

- *•* Escolhemos um pivô (ex: 4)
- *•* Colocamos os elementos menores que o pivô na esquerda
- *•* e os elementos maiores que o pivô na direita
- *•* O pivô está na posição correta
- *•* O lado esquerdo e o direito podem ser ordenados independentemente

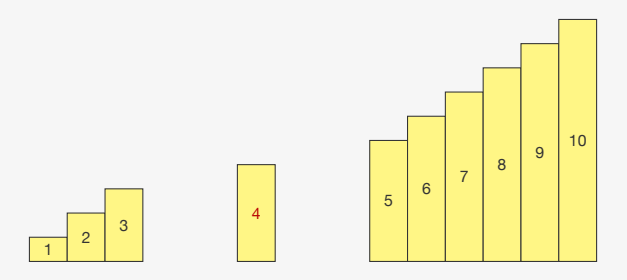

- *•* Escolhemos um pivô (ex: 4)
- *•* Colocamos os elementos menores que o pivô na esquerda
- *•* e os elementos maiores que o pivô na direita
- *•* O pivô está na posição correta
- *•* O lado esquerdo e o direito podem ser ordenados independentemente

int partition(int \*v, int l, int r);

- 1 int partition(int \*v, int l, int r);
	- *•* escolhe um pivô

- 1 int partition(int \*v, int l, int r);
	- *•* escolhe um pivô
	- *•* coloca os elementos menores à esquerda do pivô

- 1 int partition(int \*v, int l, int r);
	- *•* escolhe um pivô
	- *•* coloca os elementos menores à esquerda do pivô
	- *•* coloca os elementos maiores à direita do pivô

1 int partition(int \*v, int l, int r);

- *•* escolhe um pivô
- *•* coloca os elementos menores à esquerda do pivô
- *•* coloca os elementos maiores à direita do pivô
- *•* devolve a posição final do pivô

1 int partition(int \*v, int l, int r);

- *•* escolhe um pivô
- *•* coloca os elementos menores à esquerda do pivô
- *•* coloca os elementos maiores à direita do pivô
- *•* devolve a posição final do pivô

```
1 void quicksort(int *v, int l, int r) {
2 int i;
3 if (r \leq 1) return;
4 i = partition(v, 1, r);
5 quicksort(v, l, i-1);
6 quicksort(v, i+1, r);
7 }
```
1 int partition(int \*v, int l, int r);

- *•* escolhe um pivô
- *•* coloca os elementos menores à esquerda do pivô
- *•* coloca os elementos maiores à direita do pivô
- *•* devolve a posição final do pivô

```
1 void quicksort(int *v, int l, int r) {
2 int i;
3 if (r \leq 1) return:
4 i = partition(v, 1, r);
5 quicksort(v, l, i-1);
6 quicksort(v, i+1, r);
7<sup>2</sup>
```
*•* Basta particionar o vetor em dois

1 int partition(int \*v, int l, int r);

- *•* escolhe um pivô
- *•* coloca os elementos menores à esquerda do pivô
- *•* coloca os elementos maiores à direita do pivô
- *•* devolve a posição final do pivô

```
void quicksort(int *v, int 1, int r) {
2 int i;
3 if (r \leq 1) return:
4 i = partition(v, 1, r);
5 quicksort(v, l, i-1);
6 quicksort(v, i+1, r);
7<sup>2</sup>
```
- *•* Basta particionar o vetor em dois
- *•* e ordenar o lado esquerdo e o direito

Ideia:

1. Obtemos o valor do pivô:

- 1. Obtemos o valor do pivô:
	- escolhemos sempre o valor do primeiro elemento

- 1. Obtemos o valor do pivô:
	- escolhemos sempre o valor do primeiro elemento
- 2. Procuramos elementos fora de ordem:

- 1. Obtemos o valor do pivô:
	- escolhemos sempre o valor do primeiro elemento
- 2. Procuramos elementos fora de ordem:
	- do fim ao início: em busca de valores menores que o pivô

- 1. Obtemos o valor do pivô:
	- escolhemos sempre o valor do primeiro elemento
- 2. Procuramos elementos fora de ordem:
	- do fim ao início: em busca de valores menores que o pivô
	- do início ao fim: em busca de valores maiores que o pivô

- 1. Obtemos o valor do pivô:
	- escolhemos sempre o valor do primeiro elemento
- 2. Procuramos elementos fora de ordem:
	- do fim ao início: em busca de valores menores que o pivô
	- do início ao fim: em busca de valores maiores que o pivô
- 3. Corrigimos os elementos que estão em posições erradas

```
1 int partition(int *v, int l, int r) {
2 int pivo = v[1];
3 int i = 1, f = r;
4 while (i < f) {
5 while (i < f \&amp; v[f] > = pivo)6 f--;<br>7 if (i
      if (i < f)V[i] = V[f];9 while (i < f && v[i] <= pivo)
10 i++;
11 if (i < f)12 v[f] = v[i];<br>13 }
13 }
14 v[i] = pivo;15 return i;
16 }
```
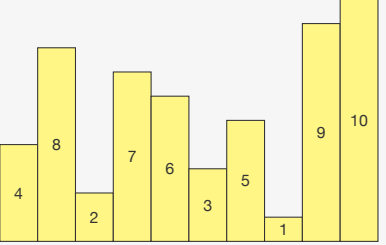

```
1 int partition(int *v, int l, int r) {
2 int pivo = v[1];
3 int i = 1, f = r;
4 while (i < f) {
5 while (i < f \&amp; v[f] > = pivo)6 f--;<br>7 if (i
      if (i < f)V[i] = V[f];9 while (i < f && v[i] <= pivo)
10 i++;
11 if (i < f)12 v[f] = v[i];<br>13 }
13 }
14 v[i] = pivo;15 return i;
16 }
```
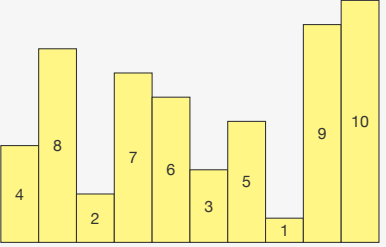

```
1 int partition(int *v, int l, int r) {
2 int pivo = v[1];
3 int i = 1, f = r;
4 while (i < f) {
5 while (i < f \&amp; k \vee [f] \geq piv \circ)6 f--;<br>7 if (i
      if (i < f)V[i] = V[f];9 while (i < f && v[i] <= pivo)
10 i++;
11 if (i < f)12 v[f] = v[i];<br>13 }
13 }
14 v[i] = pivo;15 return i;
16 }
                    4
                                4
                                   8
                                      2
                                         7
                                           6
                                               3
```
pivo

```
1 int partition(int *v, int l, int r) {
2 int pivo = v[1];
3 int i = 1, f = r;
4 while (i < f) { \leftarrow5 while (i < f \&amp; v[f] > = pivo)6 f--;<br>7 if (i
      if (i < f)V[i] = V[f];9 while (i < f && v[i] <= pivo)
10 i++;
11 if (i < f)12 v[f] = v[i];<br>13 }
13 }
14 v[i] = pivo;15 return i;
16 }
                  4
                 pivo
                              4
                                8
                                   2
                                      7
                                         6
                                            3
                                              5
                                                 1
                                                    9
                              i f
```

```
1 int partition(int *v, int l, int r) {
2 int pivo = v[1];
3 int i = 1, f = r;
4 while (i < f) {
5 while (i < f \&amp; w [f] \geq = piv \circ)6 f--;<br>7 if (i
      if (i < f)V[i] = V[f];9 while (i < f && v[i] <= pivo)
10 i++;
11 if (i < f)12 v[f] = v[i];<br>13 }
13 }
14 v[i] = pivo;15 return i;
16 }
                   4
                 pivo
                              4
                                 8
                                    2
                                      7
                                         6
                                            3
                                               5
                                                  1
                                                     9
                                                       10
                              i f
```

```
1 int partition(int *v, int l, int r) {
2 int pivo = v[1];
3 int i = 1, f = r;
4 while (i < f) {
5 while (i < f \&amp; w [f] \geq = piv \circ)6 f--; \leftarrow 7 if (i < f)if (i < f)V[i] = V[f];9 while (i < f && v[i] <= pivo)
10 i++;
11 if (i < f)12 v[f] = v[i];<br>13 }
13 }
14 v[i] = pivo;15 return i;
16 }
                    4
                  pivo
                                 4
                                    8
                                       2
                                          7
                                             6
                                                3
                                                   5
```
i f

```
1 int partition(int *v, int l, int r) {
2 int pivo = v[1];
3 int i = 1, f = r;
4 while (i < f) {
5 while (i < f \&amp; w [f] > = pivo)6 f--;<br>7 if (i
      if (i < f)V[i] = V[f];9 while (i < f && v[i] <= pivo)
10 i++;
11 if (i < f)12 v[f] = v[i];<br>13 }
13 }
14 v[i] = pivo;15 return i;
16 }
                  4
                pivo
                              4
                                8
                                   2
                                      7
                                        6
                                           3
                                              5
                                                 1
                                                    9
                                                      10
                              i f
```

```
1 int partition(int *v, int l, int r) {
2 int pivo = v[1];
3 int i = 1, f = r;
4 while (i < f) {
5 while (i < f \&amp; w [f] \geq = piv \circ)6 f--; \leftarrow 7 if (i < f)if (i < f)V[i] = V[f];9 while (i < f && v[i] <= pivo)
10 i++;
11 if (i < f)12 v[f] = v[i];<br>13 }
13 }
14 v[i] = pivo;15 return i;
16 }
                    4
                  pivo
                                 4
                                    8
                                       2
                                          7
                                             6
                                                3
                                                   5
```
i f

```
1 int partition(int *v, int l, int r) {
2 int pivo = v[1];
3 int i = 1, f = r;
4 while (i < f) {
5 while (i < f \&amp; w [f] \geq = piv \circ)6 f--;<br>7 if (i
      if (i < f)V[i] = V[f];9 while (i < f && v[i] <= pivo)
10 i++;
11 if (i < f)12 v[f] = v[i];<br>13 }
13 }
14 v[i] = pivo;15 return i;
16 }
                   4
                 pivo
                               4
                                 8
                                    2
                                       7
                                          6
                                             3
                                                5
                                                   1
                                                      9
                                                        10
                               i f
```

```
1 int partition(int *v, int l, int r) {
2 int pivo = v[1];
3 int i = 1, f = r;
4 while (i < f) {
5 while (i < f \&amp; w [f] \geq = piv \circ)6 f--;<br>7 if (i
      if (i < f) \leftarrowV[i] = V[f];9 while (i < f && v[i] <= pivo)
10 i++;
11 if (i < f)12 v[f] = v[i];<br>13 }
13 }
14 v[i] = pivo;15 return i;
16 }
                   4
                 pivo
                               4
                                  8
                                     2
                                        7
                                           6
                                             3
                                                5
                                                    1
                               i f
```

```
1 int partition(int *v, int l, int r) {
2 int pivo = v[1];
3 int i = 1, f = r;
4 while (i < f) {
5 while (i < f \&amp; w [f] \geq = piv \circ)6 f--;<br>7 if (i
      if (i < f)8 v[i] = v[f];9 while (i < f \&amp; w[i] < = pivo)10 i++;
11 if (i < f)12 v[f] = v[i];<br>13 }
13 }
14 v[i] = pivo;15 return i;
16 }
                   4
                 pivo
                               4
                                 8
                                    2
                                       7
                                          6
                                             3
                                                5
                                                   1
                                                      9
                               i f
```

```
1 int partition(int *v, int l, int r) {
2 int pivo = v[1];
3 int i = 1, f = r;
4 while (i < f) {
5 while (i < f \&amp; w [f] \geq = piv \circ)6 f--;<br>7 if (i
      if (i < f)V[i] = V[f];9 while (i < f && v[i] <= pivo)
10 i++;
11 if (i < f)12 v[f] = v[i];<br>13 }
13 }
14 v[i] = pivo;15 return i;
16 }
                   4
                 pivo
                              1
                                 8
                                    2
                                       7
                                          6
                                             3
                                               5
                                                  K
                                                     9
                              i f
```
```
1 int partition(int *v, int l, int r) {
2 int pivo = v[1];
3 int i = 1, f = r;
4 while (i < f) {
5 while (i < f \&amp; w [f] \geq = piv \circ)6 f--;<br>7 if (i
      if (i < f)V[i] = V[f];9 while (i < f && v[i] <= pivo)
10 i++; \longleftarrow11 if (i < f)12 v[f] = v[i];<br>13 }
13 }
14 \quad v[i] = pivo;15 return i;
16 }
                    4
                  pivo
                                1
                                   8
                                      2
                                         7
                                           6
                                               3
                                                  5
                                                    K
                                                        9
                                i f
```

```
1 int partition(int *v, int l, int r) {
2 int pivo = v[1];
3 int i = 1, f = r;
4 while (i < f) {
5 while (i < f \&amp; w [f] \geq = piv \circ)6 f--;<br>7 if (i
      if (i < f)V[i] = V[f];9 while (i < f && v[i] <= pivo)
10 i++;
11 if (i < f)12 v[f] = v[i];<br>13 }
13 }
14 v[i] = pivo;15 return i;
16 }
                   4
                 pivo
                               1
                                 8
                                    2
                                       7
                                          6
                                             3
                                                5
                                                   K.
                                  i f
```

```
1 int partition(int *v, int l, int r) {
2 int pivo = v[1];
3 int i = 1, f = r;
4 while (i < f) {
5 while (i < f \&amp; w [f] \geq = piv \circ)6 f--;<br>7 if (i
      if (i < f)V[i] = V[f];9 while (i < f && v[i] <= pivo)
10 i++;
11 if (i < f)12 v[f] = v[i];<br>13 }
13 }
14 \quad v[i] = pivo;15 return i;
16 }
                   4
                 pivo
                               1
                                 8
                                    2
                                       7
                                          6
                                             3
                                                5
                                                   K
                                                      9
                                  i f
```

```
1 int partition(int *v, int l, int r) {
2 int pivo = v[1];
3 int i = 1, f = r;
4 while (i < f) {
5 while (i < f \&amp; w [f] \geq = piv \circ)6 f--;<br>7 if (i
      if (i < f)V[i] = V[f];9 while (i < f && v[i] <= pivo)
10 i++;
11 if (i < f)12 v[f] = v[i]; \leftarrow<br>13 }
13 }
14 v[i] = pivo;15 return i;
16 }
                    4
                  pivo
                               1
                                  8
                                     2
                                        7
                                           6
                                              3
                                                 5
                                                    K.
                                                       9
                                                          10
                                  i f
```

```
1 int partition(int *v, int l, int r) {
2 int pivo = v[1];
3 int i = 1, f = r;
4 while (i < f) { \leftarrow5 while (i < f \&amp; v[f] > = pivo)6 f--;<br>7 if (i
      if (i < f)V[i] = V[f];9 while (i < f && v[i] <= pivo)
10 i++;
11 if (i < f)12 v[f] = v[i];<br>13 }
13 }
14 v[i] = pivo;15 return i;
16 }
                   4
                 pivo
                               1
                                  8
                                     \overline{2}7
                                           6
                                              3
                                                 5
                                                    8
                                  i f
```

```
1 int partition(int *v, int l, int r) {
2 int pivo = v[1];
3 int i = 1, f = r;
4 while (i < f) {
5 while (i < f \&amp; w [f] \geq = piv \circ)6 f--;<br>7 if (i
      if (i < f)V[i] = V[f];9 while (i < f && v[i] <= pivo)
10 i++;
11 if (i < f)12 v[f] = v[i];<br>13 }
13 }
14 \quad v[i] = pivo;15 return i;
16 }
                    4
                  pivo
                                 1
                                    8
                                      \overline{2}7
                                            6
                                               3
                                                  5
                                                      8
                                                         9
                                   i f
```
5

```
1 int partition(int *v, int l, int r) {
2 int pivo = v[1];
3 int i = 1, f = r;
4 while (i < f) {
5 while (i < f \&amp; w [f] \geq = piv \circ)6 f--; \leftarrow 7 if (i < f)if (i < f)V[i] = V[f];9 while (i < f && v[i] <= pivo)
10 i++;
11 if (i < f)12 v[f] = v[i];<br>13 }
13 }
14 \quad v[i] = pivo;15 return i;
16 }
                     4
                   pivo
                                  1
                                      8
                                         \overline{2}7
                                               6
                                                  3
```
5 8 9 10

i f

```
1 int partition(int *v, int l, int r) {
2 int pivo = v[1];
3 int i = 1, f = r;
4 while (i < f) {
5 while (i < f \&amp; w [f] \geq = piv \circ)6 f--;<br>7 if (i
      if (i < f)V[i] = V[f];9 while (i < f && v[i] <= pivo)
10 i++;
11 if (i < f)12 v[f] = v[i];<br>13 }
13 }
14 \quad v[i] = pivo;15 return i;
16 }
                    4
                  pivo
                                 1
                                    8
                                       \overline{2}7
                                             6
                                                3
                                                   5
                                                      8
                                                         9
                                    i f
```
5

```
1 int partition(int *v, int l, int r) {
2 int pivo = v[1];
3 int i = 1, f = r;
4 while (i < f) {
5 while (i < f \&amp; w [f] \geq = piv \circ)6 f--; \leftarrow 7 if (i < f)if (i < f)V[i] = V[f];9 while (i < f && v[i] <= pivo)
10 i++;
11 if (i < f)
12 v[f] = v[i];<br>13 }
13 }
14 \quad v[i] = pivo;15 return i;
16 }
                     4
                   pivo
                                   1
                                      8
                                         \overline{2}7
                                               6
                                                  3
```
i f

```
1 int partition(int *v, int l, int r) {
2 int pivo = v[1];
3 int i = 1, f = r;
4 while (i < f) {
5 while (i < f \&amp; w [f] \geq = piv \circ)6 f--;<br>7 if (i
      if (i < f)V[i] = V[f];9 while (i < f && v[i] <= pivo)
10 i++;
11 if (i < f)
12 v[f] = v[i];<br>13 }
13 }
14 \quad v[i] = pivo;15 return i;
16 }
                     4
                   pivo
                                 1
                                    8
                                       \overline{2}7
                                             6
                                                 3
                                                    5
                                                       8
                                                          9
                                                             10
                                    i f
```

```
1 int partition(int *v, int l, int r) {
2 int pivo = v[1];
3 int i = 1, f = r;
4 while (i < f) {
5 while (i < f \&amp; w [f] \geq = piv \circ)6 f--;<br>7 if (i
      if (i < f) \leftarrowV[i] = V[f];9 while (i < f && v[i] <= pivo)
10 i++;
11 if (i < f)
12 v[f] = v[i];<br>13 }
13 }
14 \quad v[i] = pivo;15 return i;
16 }
                     4
                   pivo
                                  1
                                     8
                                        \overline{2}7
                                              6
                                                 3
                                                    5
                                    i f
```

```
1 int partition(int *v, int l, int r) {
2 int pivo = v[1];
3 int i = 1, f = r;
4 while (i < f) {
5 while (i < f \&amp; w [f] \geq = piv \circ)6 f--;<br>7 if (i
       if (i < f)8 \qquad \qquad \text{v[i]} = \text{v[f];} \qquad \qquad \qquad9 while (i < f \&amp; w[i] < = pivo)10 i++;
11 if (i < f)
12 v[f] = v[i];<br>13 }
13 }
14 \quad v[i] = pivo;15 return i;
16 }
                        4
                     pivo
                                      1
                                         8
                                             \overline{2}7
                                                    6
                                                       3
                                                           5
                                                              8
                                         i f
```

```
1 int partition(int *v, int l, int r) {
2 int pivo = v[1];
3 int i = 1, f = r;
4 while (i < f) {
5 while (i < f \&amp; w [f] \geq = piv \circ)6 f--;<br>7 if (i
      if (i < f)V[i] = V[f];9 while (i < f && v[i] <= pivo)
10 i++;
11 if (i < f)
12 v[f] = v[i];<br>13 }
13 }
14 v[i] = pivo;15 return i;
16 }
                    4
                  pivo
                                1
                                  3
                                     2
                                        7
                                           6
                                              3
                                                 5
                                                    8
                                                       9
                                  i f
```

```
1 int partition(int *v, int l, int r) {
2 int pivo = v[1];
3 int i = 1, f = r;
4 while (i < f) {
5 while (i < f \&amp; w [f] \geq = piv \circ)6 f--;<br>7 if (i
      if (i < f)V[i] = V[f];9 while (i < f && v[i] <= pivo)
10 i++; \longleftarrow11 if (i < f)12 v[f] = v[i];<br>13 }
13 }
14 v[i] = pivo;15 return i;
16 }
                    4
                                 1
                                   3
                                       2
                                          7
                                             6
```
pivo

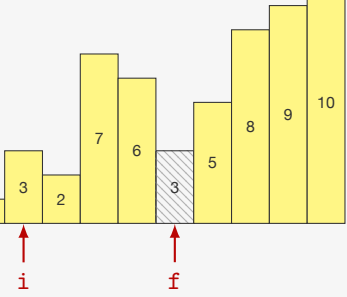

```
1 int partition(int *v, int l, int r) {
2 int pivo = v[1];
3 int i = 1, f = r;
4 while (i < f) {
5 while (i < f \&amp; w [f] \geq = piv \circ)6 f--;<br>7 if (i
      if (i < f)V[i] = V[f];9 while (i < f && v[i] <= pivo)
10 i++;
11 if (i < f)
12 v[f] = v[i];<br>13 }
13 }
14 v[i] = pivo;15 return i;
16 }
                    4
                  pivo
                                 1
                                   3
                                      2
                                         7
                                            6
                                                3
                                                   5
                                                      8
                                                         9
```
i f

```
1 int partition(int *v, int l, int r) {
2 int pivo = v[1];
3 int i = 1, f = r;
4 while (i < f) {
5 while (i < f \&amp; w [f] \geq = piv \circ)6 f--;<br>7 if (i
      if (i < f)V[i] = V[f];9 while (i < f && v[i] <= pivo)
10 i++; \longleftarrow11 if (i < f)12 v[f] = v[i];<br>13 }
13 }
14 v[i] = pivo;15 return i;
16 }
                    4
                                   3
                                         7
```
pivo

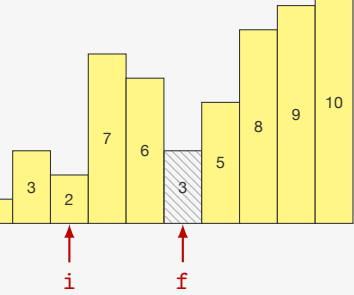

```
1 int partition(int *v, int l, int r) {
2 int pivo = v[1];
3 int i = 1, f = r;
4 while (i < f) {
5 while (i < f \&amp; w [f] \geq = piv \circ)6 f--;<br>7 if (i
      if (i < f)V[i] = V[f];9 while (i < f && v[i] <= pivo)
10 i++;
11 if (i < f)
12 v[f] = v[i];<br>13 }
13 }
14 v[i] = pivo;15 return i;
16 }
                    4
                  pivo
                                1
                                   3
                                      2
                                         7
                                            6
                                                3
                                                   5
                                                     8
```
i f

```
1 int partition(int *v, int l, int r) {
2 int pivo = v[1];
3 int i = 1, f = r;
4 while (i < f) {
5 while (i < f \&amp; w [f] \geq = piv \circ)6 f--;<br>7 if (i
      if (i < f)V[i] = V[f];9 while (i < f && v[i] <= pivo)
10 i++;
11 if (i < f)12 v[f] = v[i];<br>13 }
13 }
14 v[i] = pivo;15 return i;
16 }
                    4
                  pivo
                                1
                                  3
                                     2
                                        7
                                           6
                                              3
```
 

i f

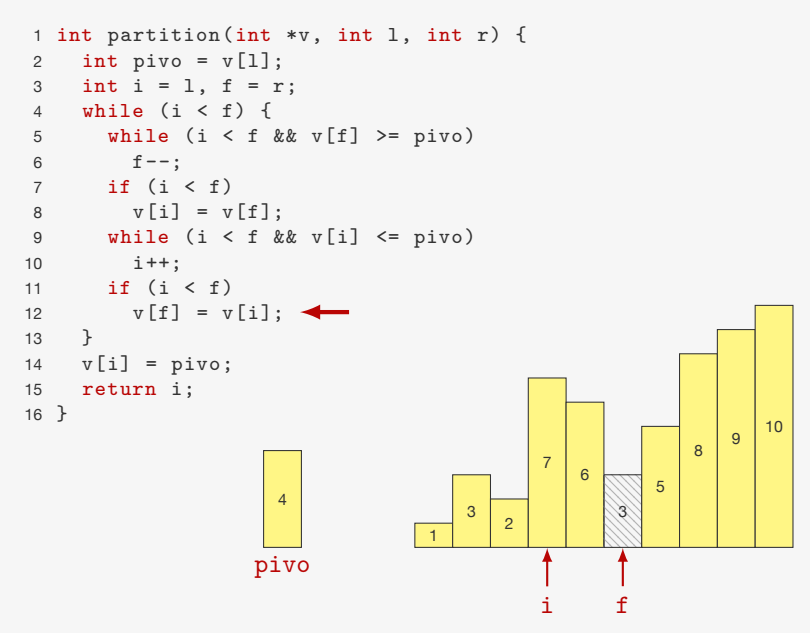

```
1 int partition(int *v, int l, int r) {
2 int pivo = v[1];
3 int i = 1, f = r;
4 while (i < f) { \leftarrow5 while (i < f \&amp; v[f] > = pivo)6 f--;<br>7 if (i
      if (i < f)V[i] = V[f];9 while (i < f && v[i] <= pivo)
10 i++;
11 if (i < f)
12 v[f] = v[i];<br>13 }
13 }
14 v[i] = pivo;15 return i;
16 }
                    4
                  pivo
                                 1
                                    3
                                       \mathfrak{p}7
                                             6
                                                7
                                                   5
                                                      8
```
i f

```
1 int partition(int *v, int l, int r) {
2 int pivo = v[1];
3 int i = 1, f = r;
4 while (i < f) {
5 while (i < f \&amp; w [f] \geq = piv \circ)6 f--;<br>7 if (i
      if (i < f)V[i] = V[f];9 while (i < f && v[i] <= pivo)
10 i++;
11 if (i < f)
12 v[f] = v[i];<br>13 }
13 }
14 v[i] = pivo;15 return i;
16 }
                     4
                   pivo
                                 1
                                    3
                                       \overline{2}7
                                              6
                                                 7
                                                    5
                                                       8
                                                          9
                                                             10
                                           i f
```

```
1 int partition(int *v, int l, int r) {
 2 int pivo = v[1];
 3 int i = 1, f = r;
 4 while (i < f) {
 5 while (i < f \&amp; w [f] \geq = piv \circ)6 f-\frac{1}{2} f \frac{1}{2} f \frac{1}{2} f \frac{1}{2} f \frac{1}{2} f \frac{1}{2} f \frac{1}{2} f \frac{1}{2} f \frac{1}{2} f \frac{1}{2} f \frac{1}{2} f \frac{1}{2} f \frac{1}{2} f \frac{1}{2} f \frac{1}{2} f \frac{1}{2} f \frac{1}{2} f \frac{1}{2} f \if (i < f)V[i] = V[f];9 while (i < f && v[i] <= pivo)
10 i++;
11 if (i < f)
12 v[f] = v[i];<br>13 }
13 }
14 v[i] = pivo;15 return i;
16 }
                                   4
                                pivo
                                                         1
                                                              3
                                                                   \overline{2}7
                                                                              6
                                                                                   7
```
 

i f

```
1 int partition(int *v, int l, int r) {
2 int pivo = v[1];
3 int i = 1, f = r;
4 while (i < f) {
5 while (i < f \&amp; w [f] \geq = piv \circ)6 f--;<br>7 if (i
      if (i < f)V[i] = V[f];9 while (i < f && v[i] <= pivo)
10 i++;
11 if (i < f)
12 v[f] = v[i];<br>13 }
13 }
14 v[i] = pivo;15 return i;
16 }
                    4
                  pivo
                                 1
                                   3
                                       2
                                          7
                                             6
                                                7
                                                   5
                                                      8
                                                         9
                                                            10
                                          i f
```

```
1 int partition(int *v, int l, int r) {
2 int pivo = v[1];
3 int i = 1, f = r;
4 while (i < f) {
5 while (i < f \&amp; w [f] \geq = piv \circ)6 f--; \leftarrow 7 if (i < f)if (i < f)V[i] = V[f];9 while (i < f && v[i] <= pivo)
10 i++;
11 if (i < f)
12 v[f] = v[i];<br>13 }
13 }
14 v[i] = pivo;15 return i;
16 }
                    4
                  pivo
                                 1
                                    3
                                       2
                                          7
                                             6
                                                7
                                                   5
```
i f

```
1 int partition(int *v, int l, int r) {
2 int pivo = v[1];
3 int i = 1, f = r;
4 while (i < f) {
5 while (i < f \&amp; w [f] \geq = piv \circ)6 f--;<br>7 if (i
      if (i < f)V[i] = V[f];9 while (i < f && v[i] <= pivo)
10 i++;
11 if (i < f)
12 v[f] = v[i];<br>13 }
13 }
14 \quad v[i] = pivo;15 return i;
16 }
                     4
                   pivo
                                 1
                                    3
                                       2
                                           7
                                              6
                                                 7
                                                    5
                                                       8
                                                          9
                                                             10
                                         i/f
```
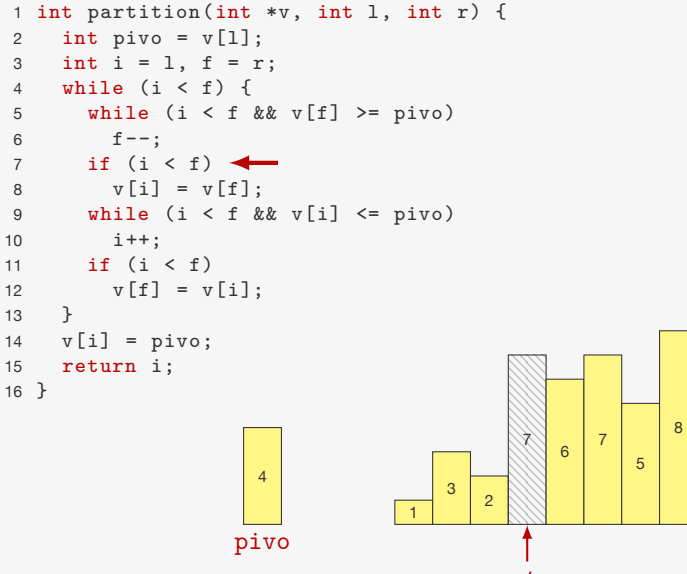

i/f

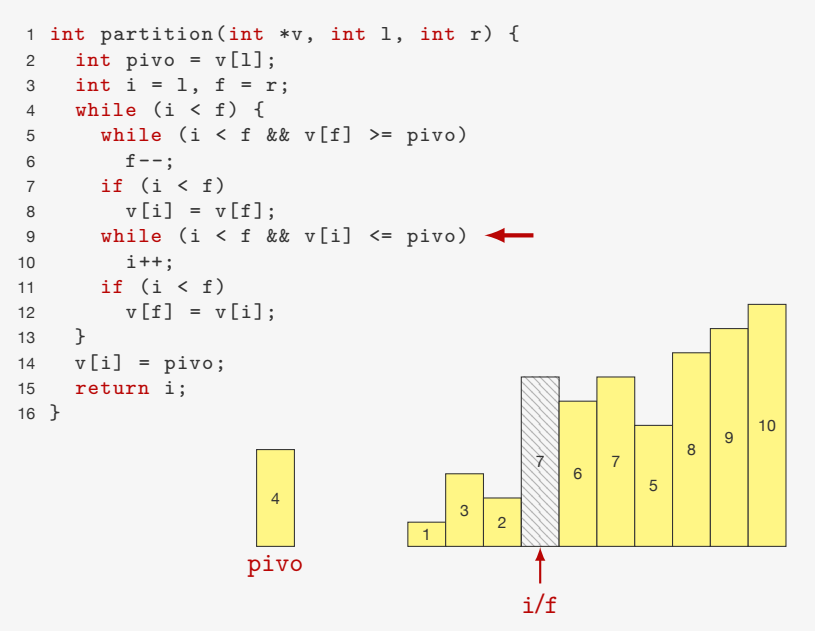

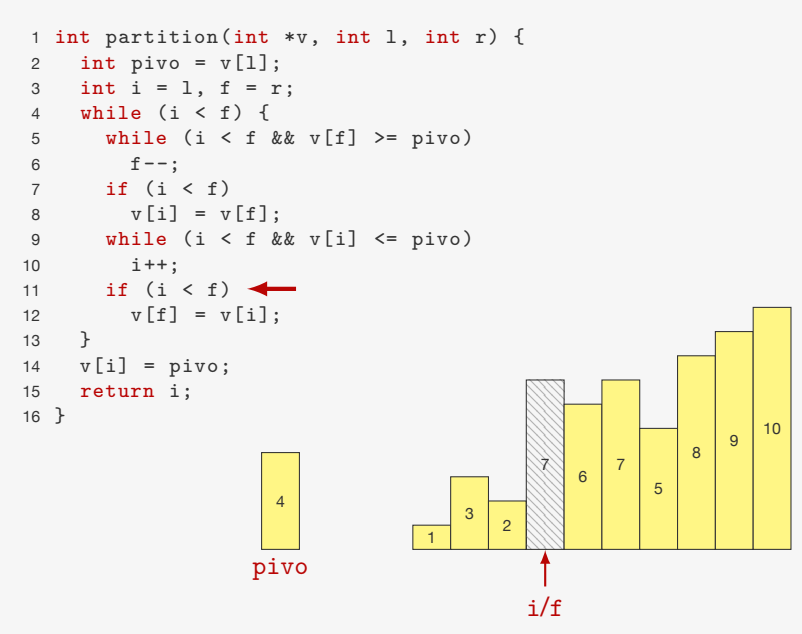

```
1 int partition(int *v, int l, int r) {
2 int pivo = v[1];
3 int i = 1, f = r;
4 while (i < f) { \leftarrow5 while (i < f \&amp; w [f] \geq = piv \circ)6 f--;<br>7 if (i
      if (i < f)V[i] = V[f];9 while (i < f && v[i] <= pivo)
10 i++;
11 if (i < f)
12 v[f] = v[i];<br>13 }
13 }
14 v[i] = pivo;15 return i;
16 }
                     4
                  pivo
                                 1
                                    3
                                       2
                                          7
                                             6
                                                7
                                                   5
                                                       8
                                                          9
                                         i/f
```
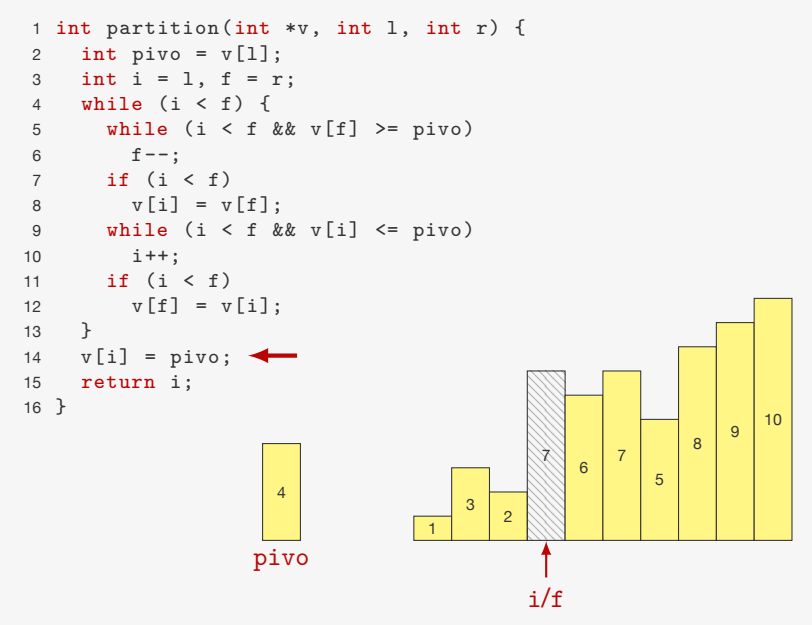

```
1 int partition(int *v, int l, int r) {
2 int pivo = v[1];
3 int i = 1, f = r;
4 while (i < f) {
5 while (i < f \&amp; w [f] \geq = piv \circ)6 f--;<br>7 if (i
      if (i < f)V[i] = V[f];9 while (i < f && v[i] <= pivo)
10 i++;
11 if (i < f)
12 v[f] = v[i];<br>13 }
13 }
14 \quad v[i] = pivo;15 return i;
16 }
                     4
                                  1
                                    3
                                        2
                                           \overline{A}6
```
pivo

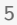

i/f

 

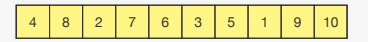

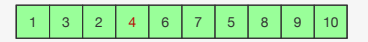

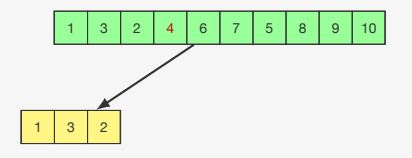

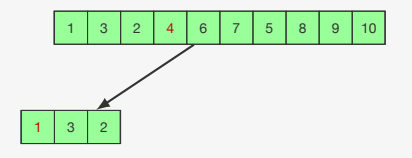

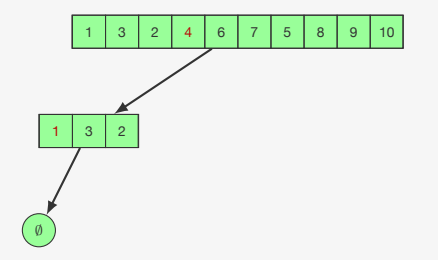
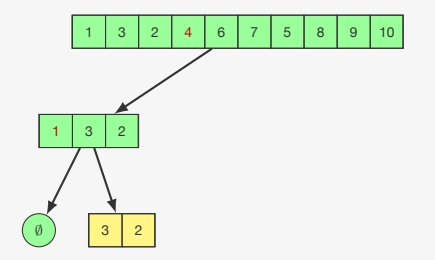

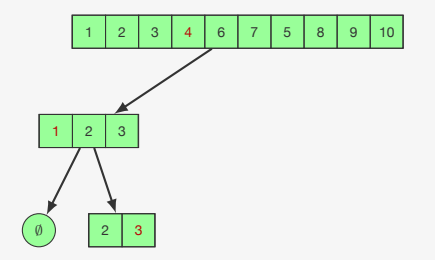

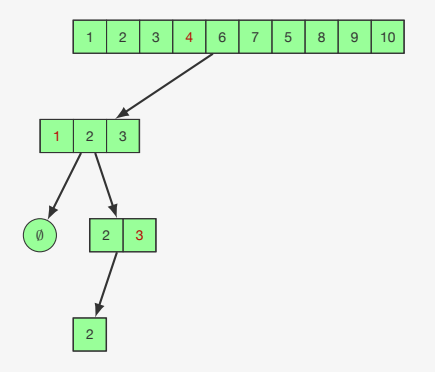

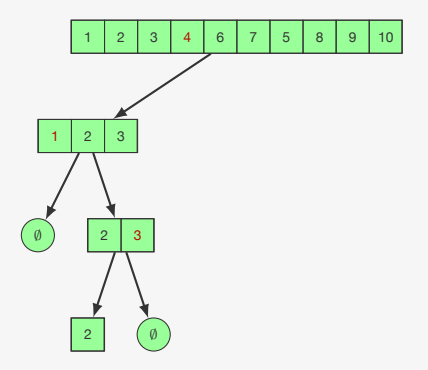

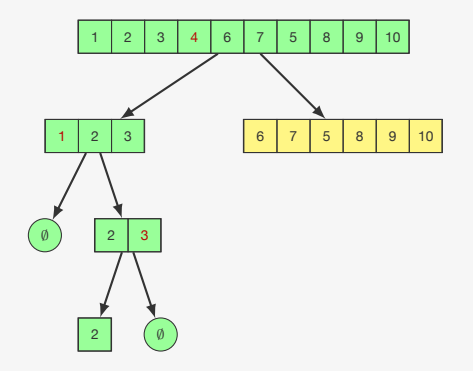

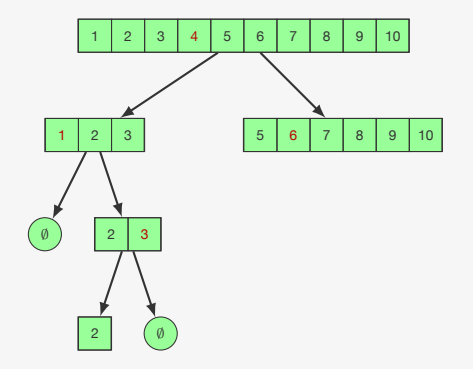

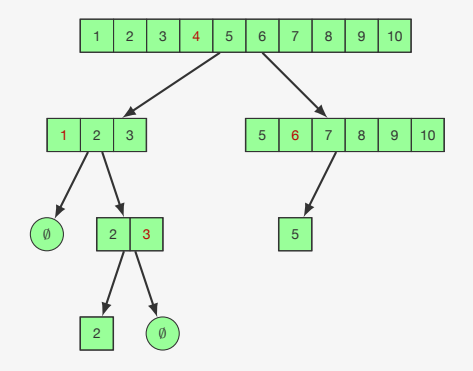

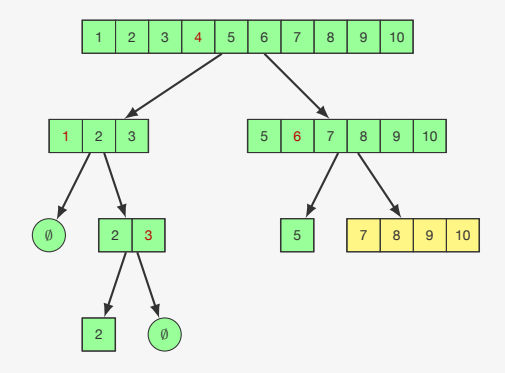

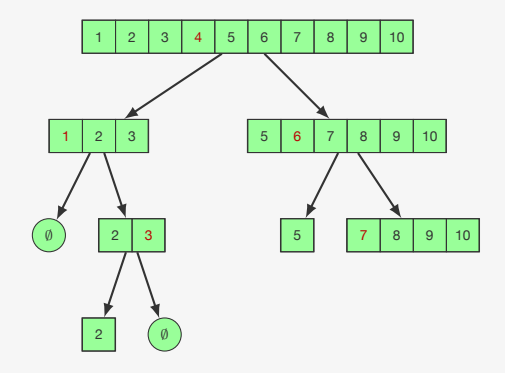

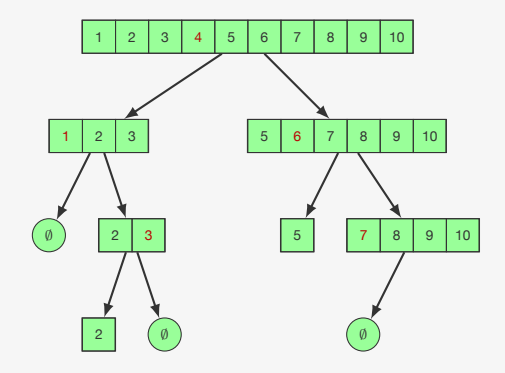

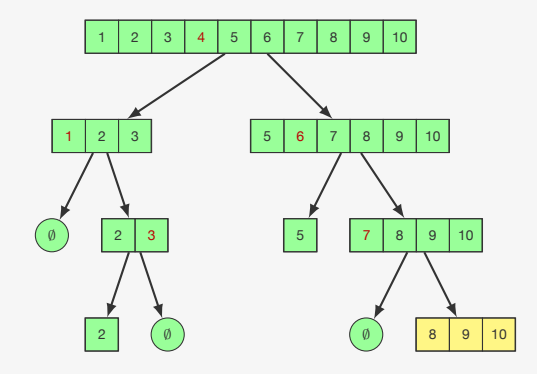

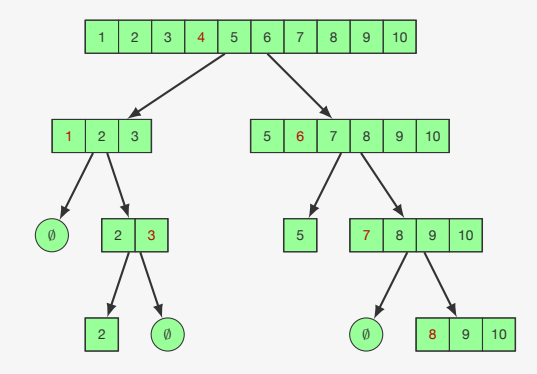

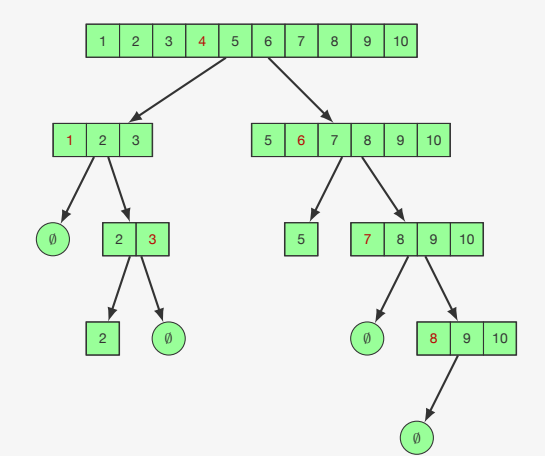

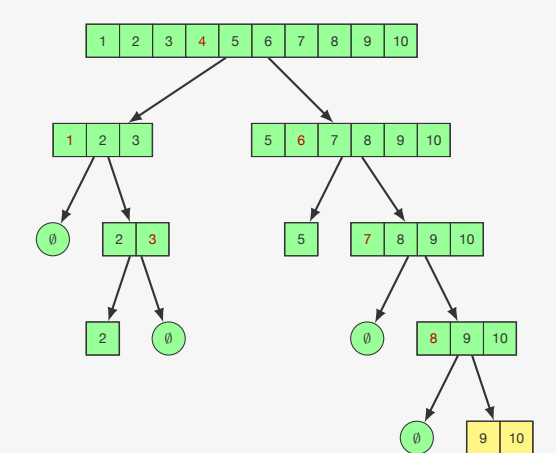

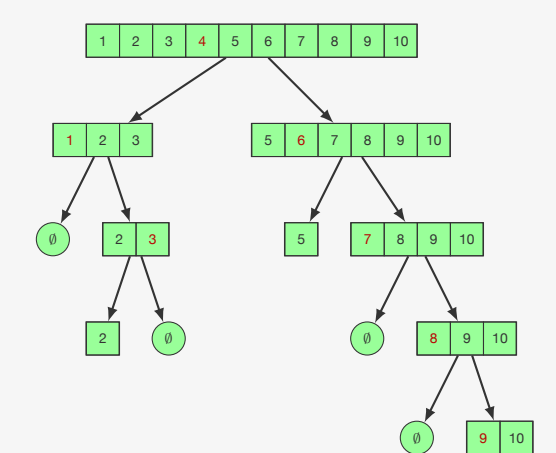

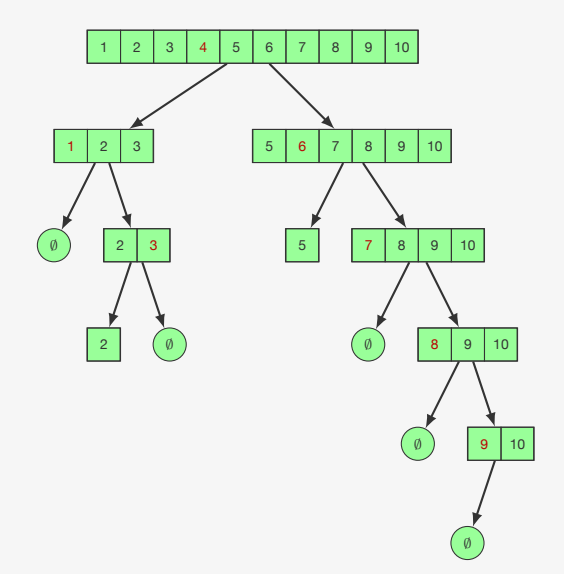

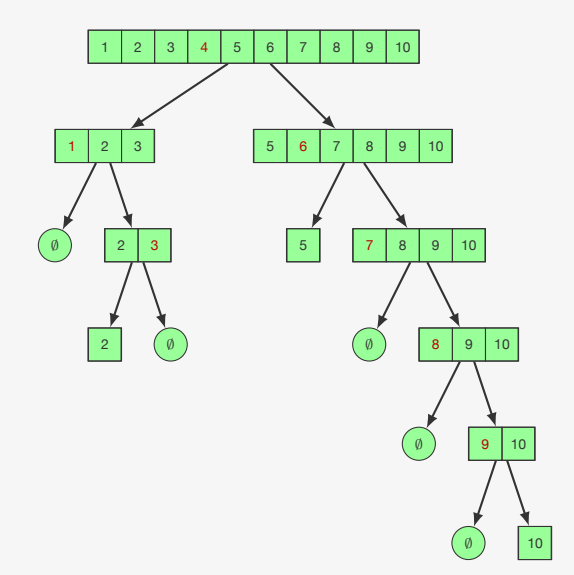

```
1 int partition(int *v, int l, int r) {
2 int pivo = v[1];
3 int i = 1, f = r;
4 while (i < f) {
5 while (i < f \&amp; w[f] > = pivo)6 f--;
7 if (i < f)8 \t v[i] = v[f];9 while (i < f && v[i] <= pivo)
10 i++;
11 if (i < f)
12 v[f] = v[i];13 }
14 v[i] = pivo;
15 return i;
16 }
```

```
1 int partition(int *v, int l, int r) {
2 int pivo = v[1];
3 int i = 1, f = r;
4 while (i < f) {
5 while (i < f \&amp; w[f] > = pivo)6 f--;
7 if (i < f)8 \t v[i] = v[f];9 while (i < f && v[i] <= pivo)
10 i++;
11 if (i < f)12 v[f] = v[i];13 }
14 \quad v[i] = pivo;15 return i;
16 }
```
*•* cada elemento é movido no máximo uma vez

```
1 int partition(int *v, int l, int r) {
2 int pivo = v[1];
3 int i = 1, f = r;
4 while (i < f) {
5 while (i < f \&amp; w[f] > = pivo)6 f--;7 if (i < f)8 \t v[i] = v[f];9 while (i < f && v[i] <= pivo)
10 i++;
11 if (i < f)12 v[f] = v[i];13 }
14 \quad v[i] = pivo;15 return i;
16 }
```
- *•* cada elemento é movido no máximo uma vez
	- ou está à direita e é menor que o pivô

```
1 int partition(int *v, int l, int r) {
2 int pivo = v[1];
3 int i = 1, f = r;
4 while (i < f) {
5 while (i < f \&amp; w[f] > = pivo)6 f--;7 if (i < f)8 \t v[i] = v[f];9 while (i < f && v[i] <= pivo)
10 i++;
11 if (i < f)12 v[f] = v[i];13 }
14 \quad v[i] = pivo;15 return i;
16 }
```
- *•* cada elemento é movido no máximo uma vez
	- ou está à direita e é menor que o pivô
	- ou está à esquerda e é maior que o pivô

```
1 int partition(int *v, int l, int r) {
2 int pivo = v[1];
3 int i = 1, f = r;
4 while (i < f) {
5 while (i < f \&amp; w[f] > = pivo)6 f--:7 if (i < f)V[i] = V[f];9 while (i < f \&amp; w[i] < = pivo)10 i++;
11 if (i < f)12 v[f] = v[i];13 }
14 \quad v[i] = pivo;15 return i;
16 }
```
- *•* cada elemento é movido no máximo uma vez
	- ou está à direita e é menor que o pivô
	- ou está à esquerda e é maior que o pivô
- *•* 2(*n −* 1) comparações e *n* + 1 atribuições no máximo

```
1 int partition(int *v, int l, int r) {
2 int pivo = v[1];
3 int i = 1, f = r;
4 while (i < f) {
5 while (i < f \&amp; w[f] > = pivo)6 f--:7 if (i < f)8 \t v[i] = v[f];9 while (i < f \&amp; w[i] < = pivo)10 i++;
11 if (i < f)12 v[f] = v[i];13 }
14 \quad v[i] = pivo;15 return i;
16 }
```
- *•* cada elemento é movido no máximo uma vez
	- ou está à direita e é menor que o pivô
	- ou está à esquerda e é maior que o pivô
- *•* 2(*n −* 1) comparações e *n* + 1 atribuições no máximo
- partition executa em tempo  $O(n)$

#### Comparação com o MergeSort

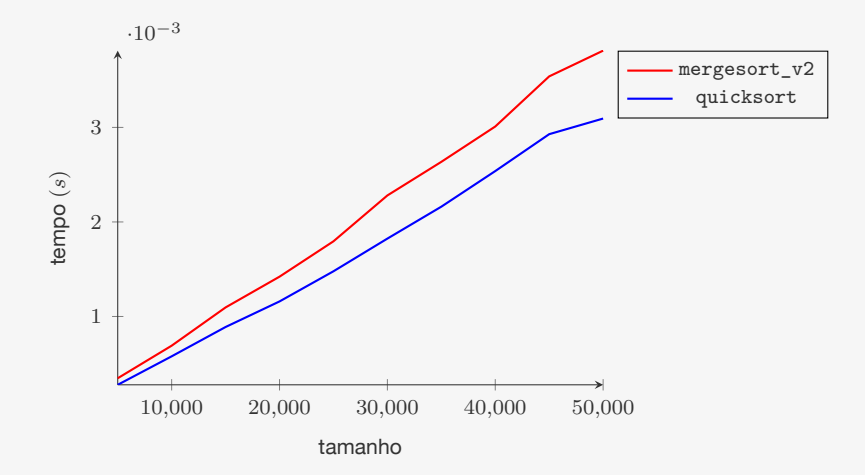

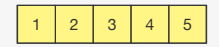

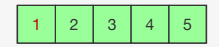

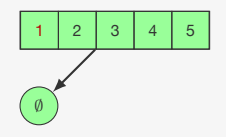

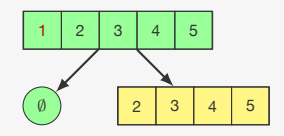

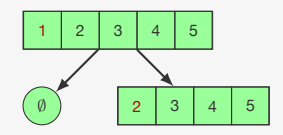

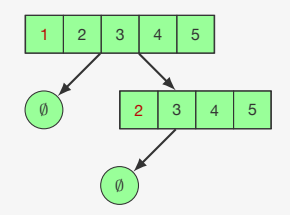

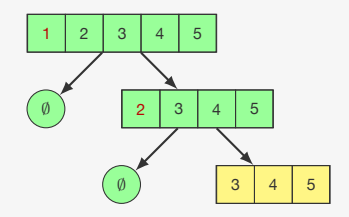

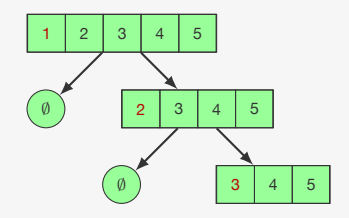

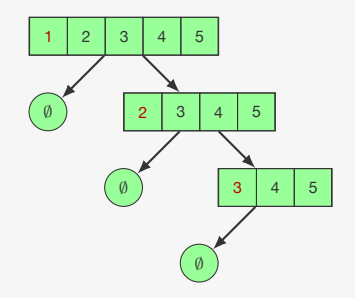

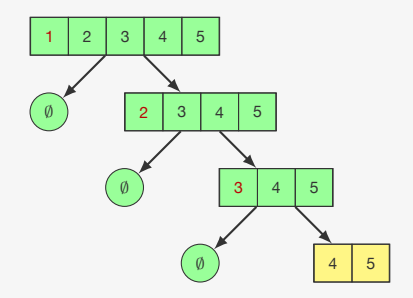

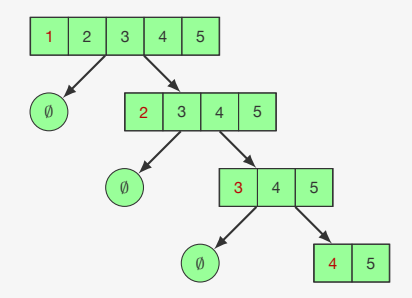

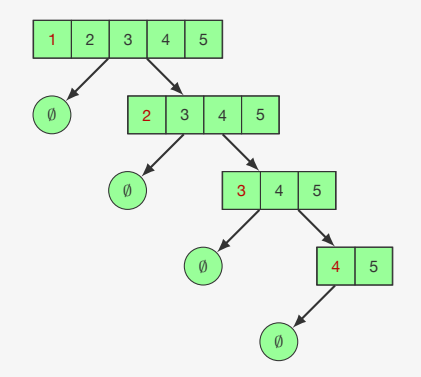
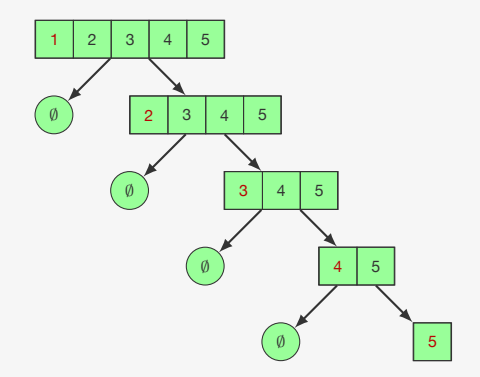

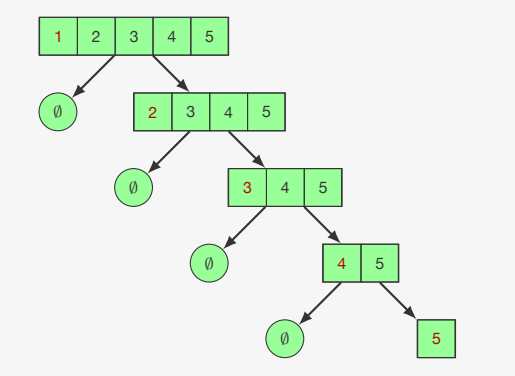

*c · n*

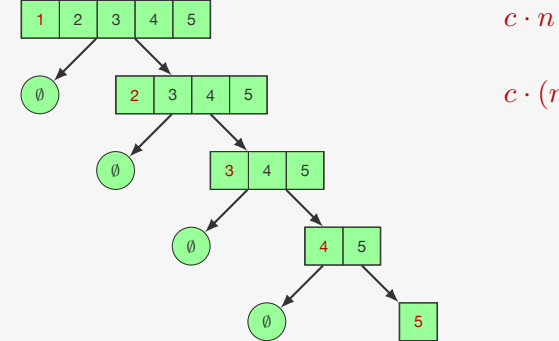

 $c \cdot (n-1)$ 

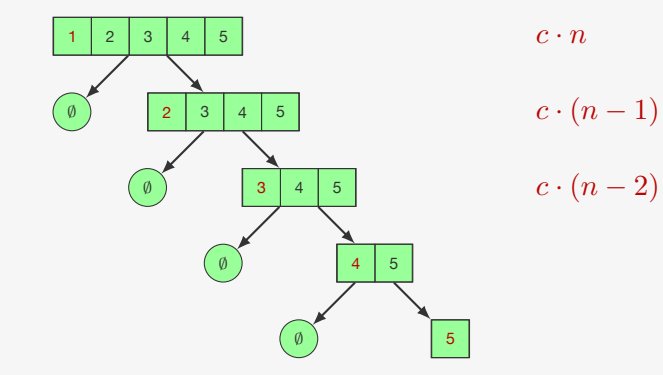

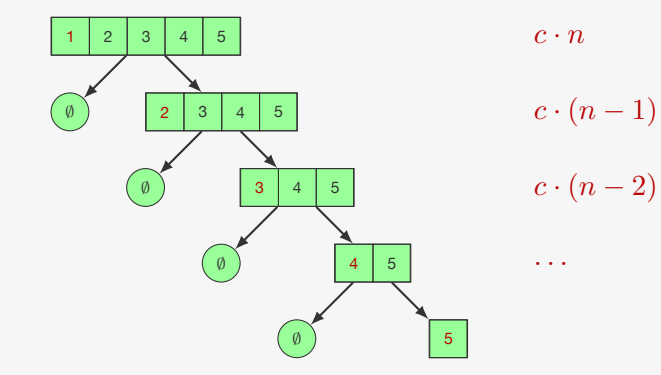

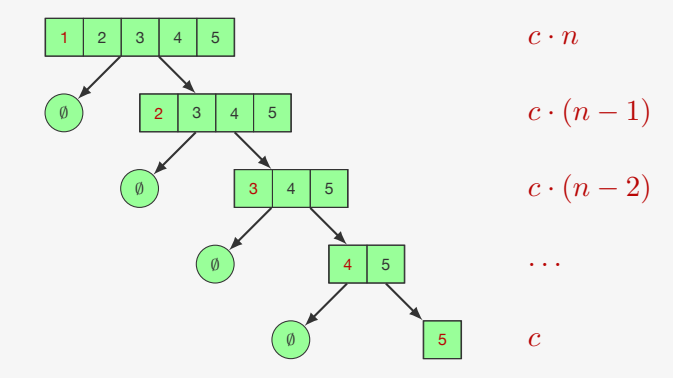

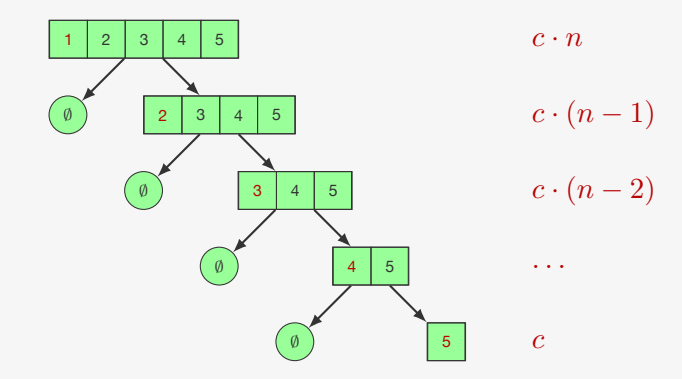

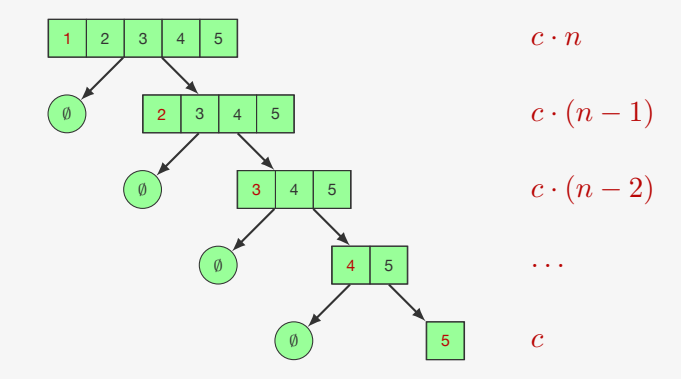

```
c·n+c·(n−1)+· · ·+c
```
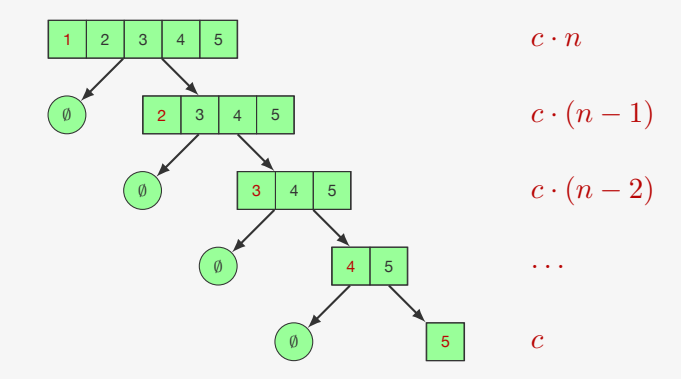

$$
c \cdot n + c \cdot (n-1) + \dots + c = c \sum_{i=0}^{n-1} (n-i)
$$

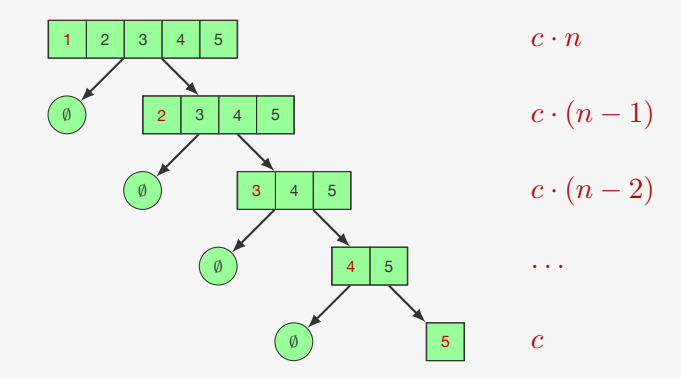

$$
c \cdot n + c \cdot (n-1) + \dots + c = c \sum_{i=0}^{n-1} (n-i) = c \sum_{j=1}^{n} j
$$

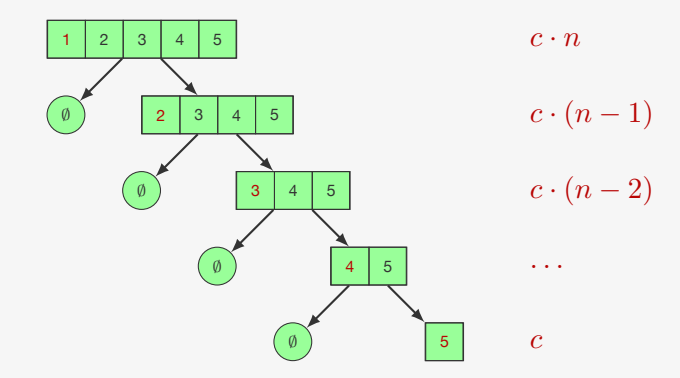

$$
c \cdot n + c \cdot (n-1) + \dots + c = c \sum_{i=0}^{n-1} (n-i) = c \sum_{j=1}^{n} j = c \frac{n(n+1)}{2}
$$

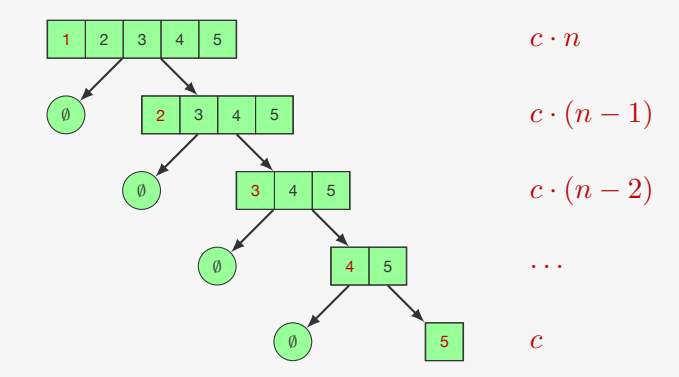

$$
c \cdot n + c \cdot (n-1) + \dots + c = c \sum_{i=0}^{n-1} (n-i) = c \sum_{j=1}^{n} j = c \frac{n(n+1)}{2} = O(n^2)
$$

Se o QuickSort é  $\mathrm{O}(n^2)$ , como ele foi melhor que o MergeSort no experimento?

Se o QuickSort é  $\mathrm{O}(n^2)$ , como ele foi melhor que o MergeSort no experimento?

*•* Se o vetor for uma permutação aleatória de *n* números

Se o QuickSort é  $\mathrm{O}(n^2)$ , como ele foi melhor que o MergeSort no experimento?

- *•* Se o vetor for uma permutação aleatória de *n* números
- *•* então o tempo médio (esperado) do QuickSort é O(*n* lg *n*)

Se o QuickSort é  $\mathrm{O}(n^2)$ , como ele foi melhor que o MergeSort no experimento?

- *•* Se o vetor for uma permutação aleatória de *n* números
- *•* então o tempo médio (esperado) do QuickSort é O(*n* lg *n*)
	- Nesse caso, o pivô particiona bem o vetor

Se o QuickSort é  $\mathrm{O}(n^2)$ , como ele foi melhor que o MergeSort no experimento?

- *•* Se o vetor for uma permutação aleatória de *n* números
- *•* então o tempo médio (esperado) do QuickSort é O(*n* lg *n*)
	- Nesse caso, o pivô particiona bem o vetor

Ou seja, o pior caso do QuickSort é "raro" nesse experimento

Se o QuickSort é  $\mathrm{O}(n^2)$ , como ele foi melhor que o MergeSort no experimento?

- *•* Se o vetor for uma permutação aleatória de *n* números
- *•* então o tempo médio (esperado) do QuickSort é O(*n* lg *n*)
	- Nesse caso, o pivô particiona bem o vetor

Ou seja, o pior caso do QuickSort é "raro" nesse experimento

*•* Isso nem sempre é verdade

Se o QuickSort é  $\mathrm{O}(n^2)$ , como ele foi melhor que o MergeSort no experimento?

- *•* Se o vetor for uma permutação aleatória de *n* números
- *•* então o tempo médio (esperado) do QuickSort é O(*n* lg *n*)
	- Nesse caso, o pivô particiona bem o vetor

Ou seja, o pior caso do QuickSort é "raro" nesse experimento

- *•* Isso nem sempre é verdade
	- as vezes, os dados estão parcialmente ordenados

Se o QuickSort é  $\mathrm{O}(n^2)$ , como ele foi melhor que o MergeSort no experimento?

- *•* Se o vetor for uma permutação aleatória de *n* números
- *•* então o tempo médio (esperado) do QuickSort é O(*n* lg *n*)
	- Nesse caso, o pivô particiona bem o vetor

Ou seja, o pior caso do QuickSort é "raro" nesse experimento

- *•* Isso nem sempre é verdade
	- as vezes, os dados estão parcialmente ordenados
	- exemplo: inserção em blocos em um vetor ordenado

Se o QuickSort é  $\mathrm{O}(n^2)$ , como ele foi melhor que o MergeSort no experimento?

- *•* Se o vetor for uma permutação aleatória de *n* números
- *•* então o tempo médio (esperado) do QuickSort é O(*n* lg *n*)
	- Nesse caso, o pivô particiona bem o vetor

Ou seja, o pior caso do QuickSort é "raro" nesse experimento

- *•* Isso nem sempre é verdade
	- as vezes, os dados estão parcialmente ordenados
	- exemplo: inserção em blocos em um vetor ordenado

Vamos ver duas formas de mitigar esse problema

No quicksort escolhemos como pivô o elemento da esquerda

*•* Poderíamos escolher o elemento da direita ou do meio

- *•* Poderíamos escolher o elemento da direita ou do meio
- *•* Melhor ainda, podemos escolher a mediana dos três

- *•* Poderíamos escolher o elemento da direita ou do meio
- *•* Melhor ainda, podemos escolher a mediana dos três
	- já que a mediana do vetor particiona ele no meio

- *•* Poderíamos escolher o elemento da direita ou do meio
- *•* Melhor ainda, podemos escolher a mediana dos três
	- já que a mediana do vetor particiona ele no meio

```
1 void quicksort mdt(int *v, int l, int r) {
2 int i;
3 if (r \leq 1) return;
4 troca(&v[(l+r)/2], &v[l+1]);
5 \quad \text{if}(\text{v}[1] > \text{v}[1+1])6 trac(kv[1], kv[1+1]);
7 \quad \text{if}(\text{v}[1] > \text{v}[r])8 troca(&v[l], &v[r]);
9 if(v[1+1] > v[r])10 troca(&v[l+1], &v[r]);
11 i = partition(v, 1+1, r-1);
12 quicksort_mdt(v, l, i-1);
13 quicksort_mdt(v, i+1, r);
14 }
```
- trocamos  $v[(1+r)/2]$  com  $v[1+1]$ • ordenamos  $v[1]$ ,  $v[1+1]$  e  $v[r]$
- particionamos  $v[1+1], \dots, v[r-1]$ 
	- v[l] já é menor que o pivô
	- v[r] já é maior que o pivô

```
1 int pivo_aleatorio(int l, int r) {
2 return 1 + (int)((r-1+1)*(rand() / ((double)RAND_MAX + 1)));3 }
4
5 void quicksort_ale(int *v, int l, int r) {
6 int i;
7 if (r \leq 1) return;
8 troca(&v[pivo_aleatorio(l,r)], &v[l]);
9 i = partition(v, 1, r);
10 quicksort_ale(v, l, i-1);
11 quicksort ale(v, i+1, r);
12 }
```

```
1 int pivo_aleatorio(int l, int r) {
2 return 1 + (int)((r-1+1)*(rand() / ((double)RAND_MAX + 1)));3 }
4
5 void quicksort_ale(int *v, int l, int r) {
6 int i;
7 if (r \leq 1) return:
8 troca(&v[pivo_aleatorio(l,r)], &v[l]);
9 i = partition(v, 1, r);
10 quicksort_ale(v, l, i-1);
11 quicksort ale(v, i+1, r);
12 }
```
O tempo de execução depende dos pivôs sorteados

```
1 int pivo_aleatorio(int l, int r) {
2 return 1 + (int)((r-1+1)*(rand() / ((double)RAND_MAX + 1)));3 }
4
5 void quicksort_ale(int *v, int l, int r) {
6 int i;
7 if (r \leq 1) return:
8 troca(&v[pivo_aleatorio(l,r)], &v[l]);
9 i = partition(v, 1, r);
10 quicksort_ale(v, l, i-1);
11 quicksort ale(v, i+1, r);
12 }
```
O tempo de execução depende dos pivôs sorteados

• O tempo médio é  $O(n \lg n)$ 

```
1 int pivo_aleatorio(int l, int r) {
2 return 1 + (int)((r-1+1)*(rand() / ((double)RAND_MAX + 1)));3 }
4
5 void quicksort_ale(int *v, int l, int r) {
6 int i;
7 if (r \leq 1) return:
8 troca(&v[pivo_aleatorio(l,r)], &v[l]);
9 i = partition(v, 1, r);
10 quicksort_ale(v, l, i-1);
11 quicksort ale(v, i+1, r);
12 }
```
O tempo de execução depende dos pivôs sorteados

- O tempo médio é  $O(n \lg n)$ 
	- as vezes é lento, as vezes é rápido

```
1 int pivo_aleatorio(int l, int r) {
2 return 1 + (int)((r-1+1)*(rand() / ((double)RAND_MAX + 1)));3 }
4
5 void quicksort_ale(int *v, int l, int r) {
6 int i;
7 if (r \leq 1) return:
8 troca(&v[pivo_aleatorio(l,r)], &v[l]);
9 i = partition(v, 1, r);
10 quicksort_ale(v, l, i-1);
11 quicksort ale(v, i+1, r);
12 }
```
O tempo de execução depende dos pivôs sorteados

- O tempo médio é  $O(n \lg n)$ 
	- as vezes é lento, as vezes é rápido
	- mas não depende do vetor dado

# Experimentos - Vetores aleatórios

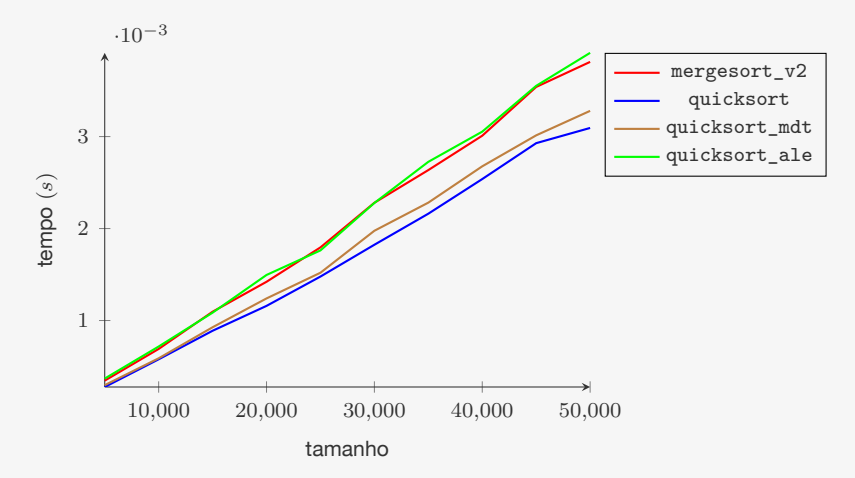

Quando o vetor é aleatório, quicksort\_mdt e quicksort\_ale adicionam um overhead desnecessário

# Experimentos - Vetores quase ordenados

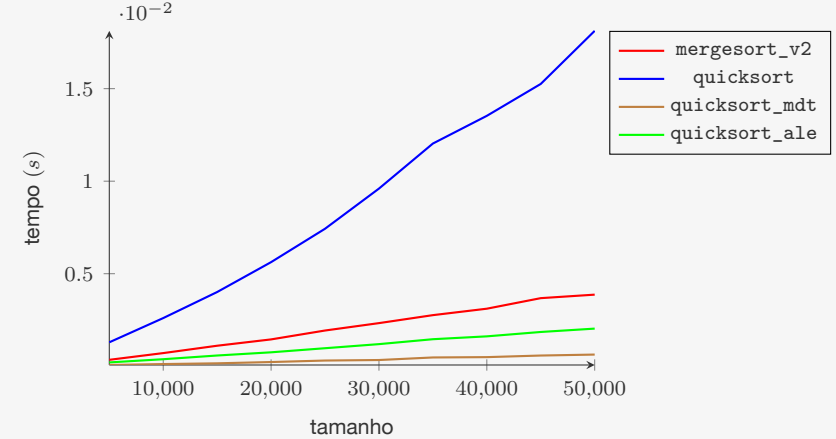

0*,*5% de trocas entre pares feitas de maneira aleatória

quicksort\_mdt é melhor mesmo sendo  $\mathrm{O}(n^2)$  e quicksort\_ale sendo em média O(*n* lg *n*)

### Overhead para vetores pequenos

O QuickSort é um algoritmo elaborado:

#### Overhead para vetores pequenos

O QuickSort é um algoritmo elaborado:

*•* precisa realizar a partição que é "trabalhosa"
O QuickSort é um algoritmo elaborado:

- *•* precisa realizar a partição que é "trabalhosa"
- *•* utiliza recursão

O QuickSort é um algoritmo elaborado:

- *•* precisa realizar a partição que é "trabalhosa"
- *•* utiliza recursão

O overhead é diluído se o vetor é grande

O QuickSort é um algoritmo elaborado:

- *•* precisa realizar a partição que é "trabalhosa"
- *•* utiliza recursão
- O overhead é diluído se o vetor é grande
	- Mas e quando o vetor é pequeno?

O QuickSort é um algoritmo elaborado:

- *•* precisa realizar a partição que é "trabalhosa"
- *•* utiliza recursão
- O overhead é diluído se o vetor é grande
	- Mas e quando o vetor é pequeno?

O InsertionSort é bem rápido para vetores muito pequenos

O QuickSort é um algoritmo elaborado:

- *•* precisa realizar a partição que é "trabalhosa"
- *•* utiliza recursão
- O overhead é diluído se o vetor é grande
	- Mas e quando o vetor é pequeno?

O InsertionSort é bem rápido para vetores muito pequenos

*•* Apesar de estarmos interessados em vetores grandes

O QuickSort é um algoritmo elaborado:

- *•* precisa realizar a partição que é "trabalhosa"
- *•* utiliza recursão
- O overhead é diluído se o vetor é grande
	- Mas e quando o vetor é pequeno?

O InsertionSort é bem rápido para vetores muito pequenos

- *•* Apesar de estarmos interessados em vetores grandes
- *•* Ordenamos muitos vetores pequenos recursivamente

#### Lidando com vetores pequenos

Se o vetor for pequeno, chama o InsertionSort

```
1 #define M 10
2
3 void quicksort_mdt_v2(int *v, int l, int r) {
4 int i;
5 if (r - 1 \le M)6 insertionsort v4(v, 1, r);
7 else {
8 \text{troca}(v[(1+r)/2], v[1+1]):9 if(v[1] > v[1+1]) troca(v[1], v[1+1]);
10 if(v[1] > v[r]) troca(v[1], v[r]);11 if(v[1+1] > v[r]) troca(v[1+1], v[r]);
12 i = partition(v, 1+1, r-1);
13 quicksort mdt v2(v, 1, i-1);
14 quicksort_mdt_v2(v, i+1, r);
15 }
16 }
```
*•* Deixamos o vetor quase ordenado usando o QuickSort

- *•* Deixamos o vetor quase ordenado usando o QuickSort
	- pedaços de tamanho no máximo M+1 sem ordenar

- *•* Deixamos o vetor quase ordenado usando o QuickSort
	- pedaços de tamanho no máximo M+1 sem ordenar
- *•* Ordenamos o vetor usando InsertionSort

- *•* Deixamos o vetor quase ordenado usando o QuickSort
	- pedaços de tamanho no máximo M+1 sem ordenar
- *•* Ordenamos o vetor usando InsertionSort
	- Ele é rápido para vetor quase ordenado

- *•* Deixamos o vetor quase ordenado usando o QuickSort
	- pedaços de tamanho no máximo M+1 sem ordenar
- *•* Ordenamos o vetor usando InsertionSort
	- Ele é rápido para vetor quase ordenado

```
1 #define M 10
 2
3 void quicksort_mdt_v3_rec(int *v, int l, int r) {
 4 int i;
 5 if (r - 1 \leq M) return;
 6 \text{troca}(v[(1+r)/2], v[1+1]);7 \quad \text{if}(v[1] > v[1+1]) \quad \text{troca}(v[1], v[1+1]):8 if(v[1] > v[r]) troca(v[1], v[r]);
 9 if(v[1+1] > v[r]) troca(v[1+1], v[r]);
10 i = partition(v, 1+1, r-1);
11 quicksort_mdt_v3_rec(v, l, i-1);
12 quicksort mdt v3 rec(v, i+1, r);
13 }
14
15 void quicksort mdt v3(int *v, int l, int r) {
16 quicksort_mdt_v3_rec(v, l, r);
17 insertionsort_v4(v, l, r);
18 }
```
## Experimentos para vetores aleatórios

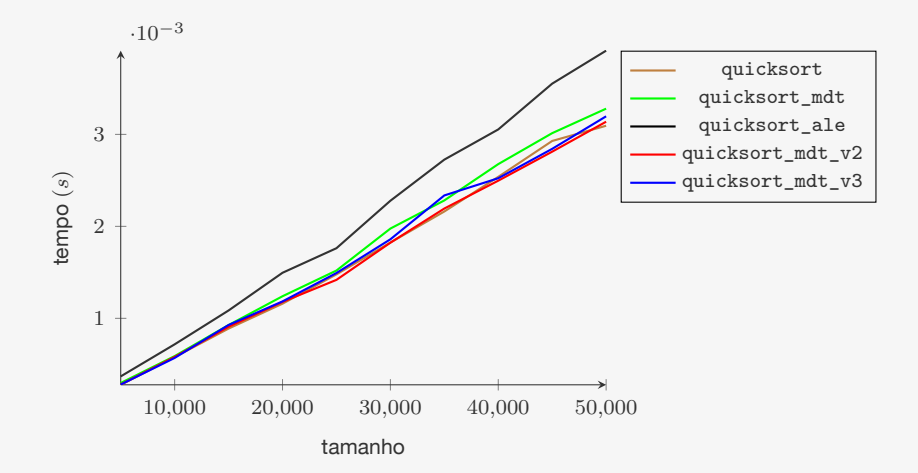

## Experimentos para vetores quase ordenados

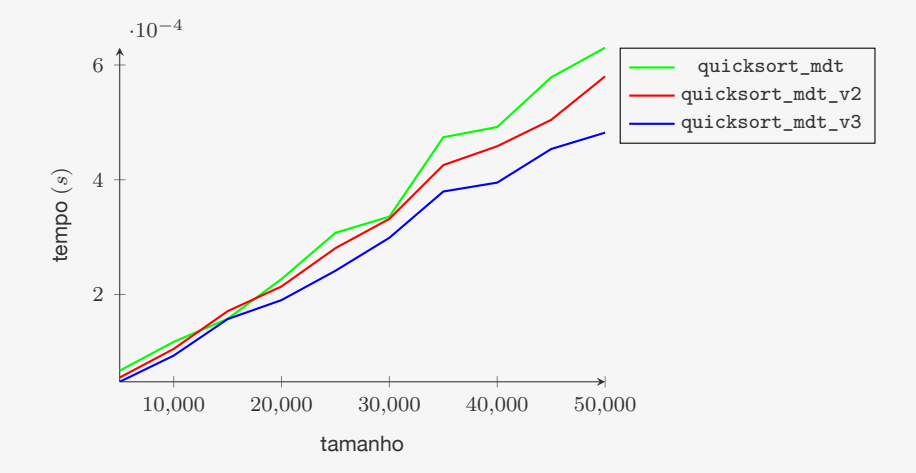

O QuickSort é um algoritmo de ordenação O(*n* 2 )

*•* Mas ele pode ser mais rápido que o MergeSort na prática

- *•* Mas ele pode ser mais rápido que o MergeSort na prática
- *•* Leva tempo O(*n* lg *n*) (em média) para ordenar uma permutação aleatória

- *•* Mas ele pode ser mais rápido que o MergeSort na prática
- *•* Leva tempo O(*n* lg *n*) (em média) para ordenar uma permutação aleatória
- *•* Sua versão aleatorizada é O(*n* lg *n*) em média

- *•* Mas ele pode ser mais rápido que o MergeSort na prática
- *•* Leva tempo O(*n* lg *n*) (em média) para ordenar uma permutação aleatória
- *•* Sua versão aleatorizada é O(*n* lg *n*) em média
	- Não importa qual é o vetor de entrada

- *•* Mas ele pode ser mais rápido que o MergeSort na prática
- *•* Leva tempo O(*n* lg *n*) (em média) para ordenar uma permutação aleatória
- *•* Sua versão aleatorizada é O(*n* lg *n*) em média
	- Não importa qual é o vetor de entrada
- *•* Usar a mediana de três elementos como pivô pode melhorar o resultado

- *•* Mas ele pode ser mais rápido que o MergeSort na prática
- *•* Leva tempo O(*n* lg *n*) (em média) para ordenar uma permutação aleatória
- *•* Sua versão aleatorizada é O(*n* lg *n*) em média
	- Não importa qual é o vetor de entrada
- *•* Usar a mediana de três elementos como pivô pode melhorar o resultado
- *•* Ele pode ser melhorado usando o InsertionSort na base da recursão